## **IMPORTANT: READ BEFORE USE**

## Ethernet - USB selector switch (Ethernet Cradle only)

Please use the selector switch on the left side of the cradle to choose Ethernet or USB port. Set the switch to  $\xrightarrow{\frown}$  when using Ethernet port, set the switch to  $\xrightarrow{\frown}$  when using USB port.

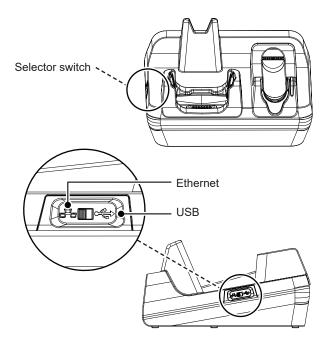

## **IMPORTANT: READ BEFORE USE**

## For PM550 Single Slot Ethernet Cradle PM550 Single Slot Cradle

Please make sure the USB cable is disconnected from PM550 before placing it in the cradle.

Once PM550 is connected to the cradle, the USB communication stops immediately.

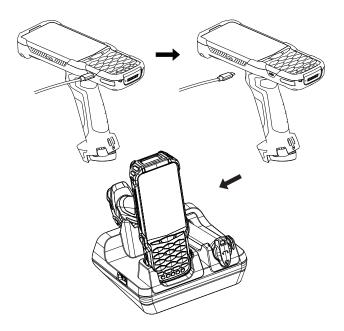